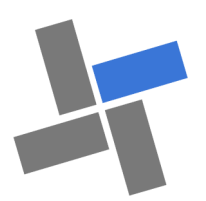

# **Decid Business V9**

# L'Outil du Projet d'entreprise - Facilite la recherche de financeurs et partenaires

# **Réalisez et maîtrisez votre Stratégie de Projet d'entreprise**

Application au service de la prospective de l'acquisition et du développement d'entreprise.

### **OBJECTIFS:**

- Structurer et présenter l'information,
- Homogénéiser la présentation des dossiers de projet, pour faciliter échanges et analyses.
- Réaliser un dossier de synthèse (format .pdf) directement transmissible.

#### **Fonctionnement :**

- Propose une démarche globale d'entreprise.
- Permet de construire efficacement les projets, les plans d'affaires.
- Formalise et édite un dossier d'entreprise.
- Positionne mensuellement les décisions économiques
- Informe et aide, au moyen d'annotations, sur le contenu des zones à remplir
- Génère les graphiques de présentation de vos projets.
- Convertit automatiquement les tableaux financiers dans la devise souhaitée.
- Segmente, en 7 sections, le projet pour une approche analytique.
- Autorise les types de DAS et permet la modification des listes de choix de l'application.

### **Démarche** :

- 1. Définir et planifier l'étude :
	- Planning pour la réalisation et présentation des tâches à réaliser (Gantt).
	- Calendrier avec calcul durées des dates "butoir".
	- Suivi des actions, listes des documents et des

## **A - Étude économique**

- La mission, le projet
- L'idée de projet
- Présentation du projet
- Le Produit / l'activité
- Le Marché
- Les Contacts
- L'Entreprise
- La Mise en œuvre du projet
- L'activité
- La Politique commerciale
- Les Moyens à mettre en œuvre
- sites..
- 2. Formaliser le projet d'entreprise :
	- Plan de travail documenté.
	- Approche globale (de la présentation de l'individu à la trésorerie mensuelle).
	- Pédagogie active par les flux (Décision économique => Répercussion financière). -Réalisation de tableaux dans la feuille " Perso " et les liaisons dynamiques avec l'application. -Simulation itérative
- 3. Communiquer et " vendre " le projet : -Analyser votre étude et définir le dossier de synthèse en fonction de la stratégie. -Utiliser " Dossier " pour réaliser votre dossier de communication.
	- -Anticiper et maîtriser les alternatives.
- 4. Utiliser le plan d'affaire comme outil de management et de gestion :
	- Elaborer des tableaux de bord.
	- -Analyser les écarts : Prévisions Réalisations et simuler les alternatives. (Application BALANCE V9)

- Reprendre en fin d'exercice le bilan et le compte de résultat pour réaliser les budgets prévisionnels...

## **Fonction Manager :**

- La fonction Manager permet de gérer les accès à l'application et d'afficher ou de masquer les feuilles et de paramétrer l'application.
- Le timing, les interventions, les sources utilisées sont intégrés dans le suivi des projets.
	- Bilan fin d'exercice et Provisions
		- Étude du cycle d'exploitation
		- Plan de financement & financement de départ
		- Tableau de TVA 1ère année
		- Analyse d'activité / Ratios
		- Ratios de fonctionnement
		- Tableau de trésorerie 1ère année

# **Decid**

**Licence nominative : CREATEUR V 9 REPRENEUR V9 Licence Pro : BUSINESS V9**

# **Conseil d'entreprise**

**Licence Conseil / Entreprise : CHECK -UP V9**

**Pédagogie**

**Licence établissement : REPRENEUR V9 PEDAGO V9 Cas LE FOURNIL**

## **Contrôle de gestion**

**Licence Conseil / Entreprise : BALANCE V9 BUDGET V9 REPORT V9**

**Decid Yves PETIT-PIERRE**

Les outils du manager et du contrôleur de gestion

ypp@decid.fr www.decid.fr

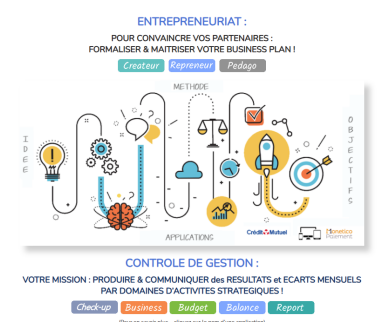

Mat.1ères Les Autres achats & services extérieurs

Les Achats Marchandises et

- Les Emprunts Bancaires
- Les Amortissements Impôts et Taxes Résumé de l'étude écono-
- mique

# **B - Étude financière**

 Compte de résultats sur 3 années

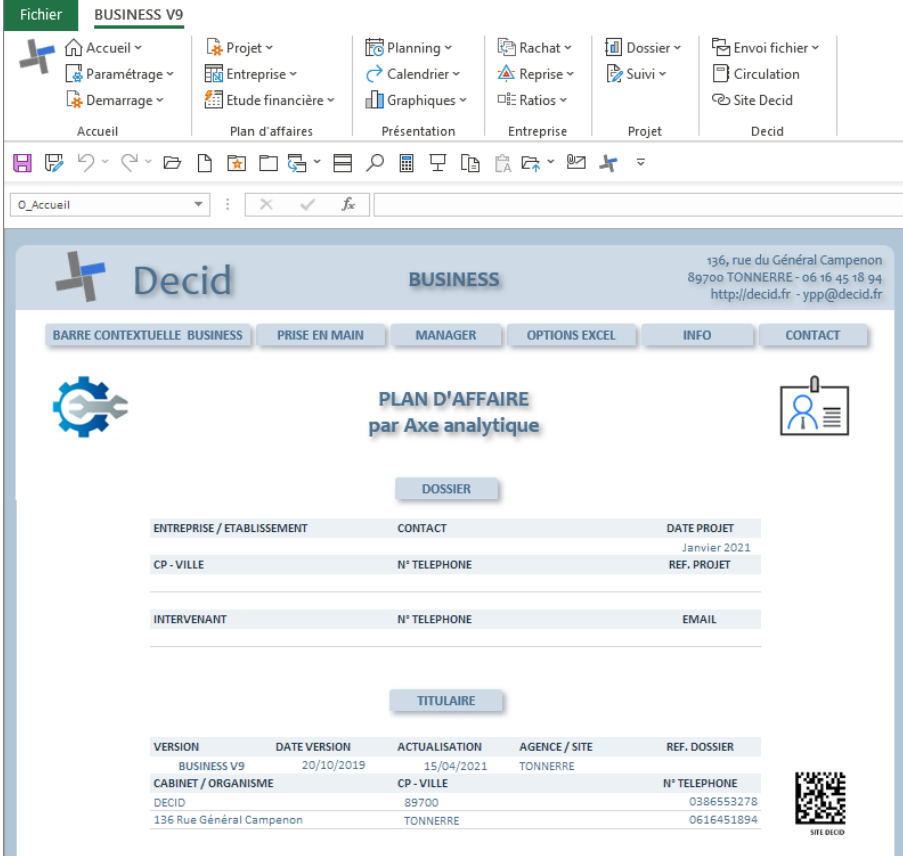

#### **Intervention**

- Le conseil se limite à la à la prise en main et à la mise en œuvre de l'application.
- L'utilisation des outils et de l'environnement bureautique reste un préalable nécessaire à l'intervention.
- les informations saisies et générées sont l'entière responsabilité du titulaire de la licence.
- Aucune formation des matières : Marketing, Communication, Comptabilité, Fiscalité, Gestion, RH, Stratégie … ne sera réalisée, une connaissance de ces domaines reste un réel plus.
- La faisabilité et le caractère légal ou fiscal du projet ne seront pas validés durant l'intervention.
- Les prestations sont réalisés en ligne avec prise en main à distance au moyen de l'outil Supremo TM.

#### **Tarif**

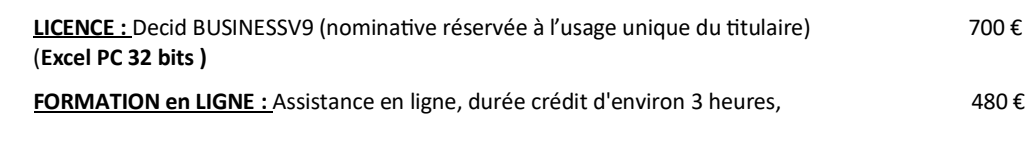

**FORMATION PILOTAGE :** Del a mise en œuvre de l'application > formalisation du Budget

(durée : 2 demi-journées)  $700 \in$ 

### **CONDITIONS**

Le paiement sécurisé en ligne valide la commande.

Le fichier personnalisé est expédié après la confirmation bancaire du règlement.

**Paiement en ligne sécurisé Monetico**

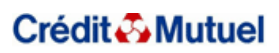

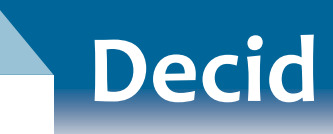

## **PROJET D'ENTREPRISE & CONTROLE DE GESTION**

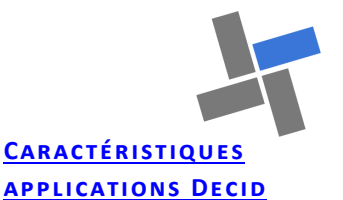

## **Excel PC** 2013 , 2016 et 2019.— Macros

 MS Office installé en 32 bits avec Windows 10 ou 11 en 32 ou 64 bits.

### **Les plus :**

- Approche exhaustive partielle ou totale.
- Mono-fichier autonome : facilite le déplacement et la transmission.
- ◆ Prise en main et menu contextuel intégrés.
- Adjonction de feuilles « Perso,» pour des développements annexes.
- Les applications possèdent des liens vers le site **www.decid.fr**

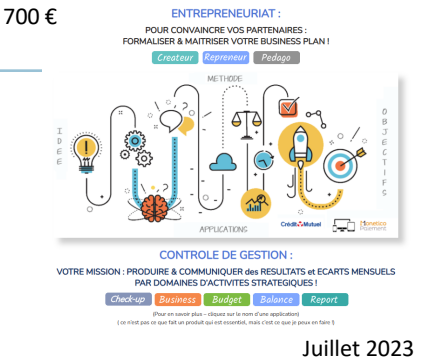